#### **Chapitre I :**

### **Généralité sur le système éolienne**

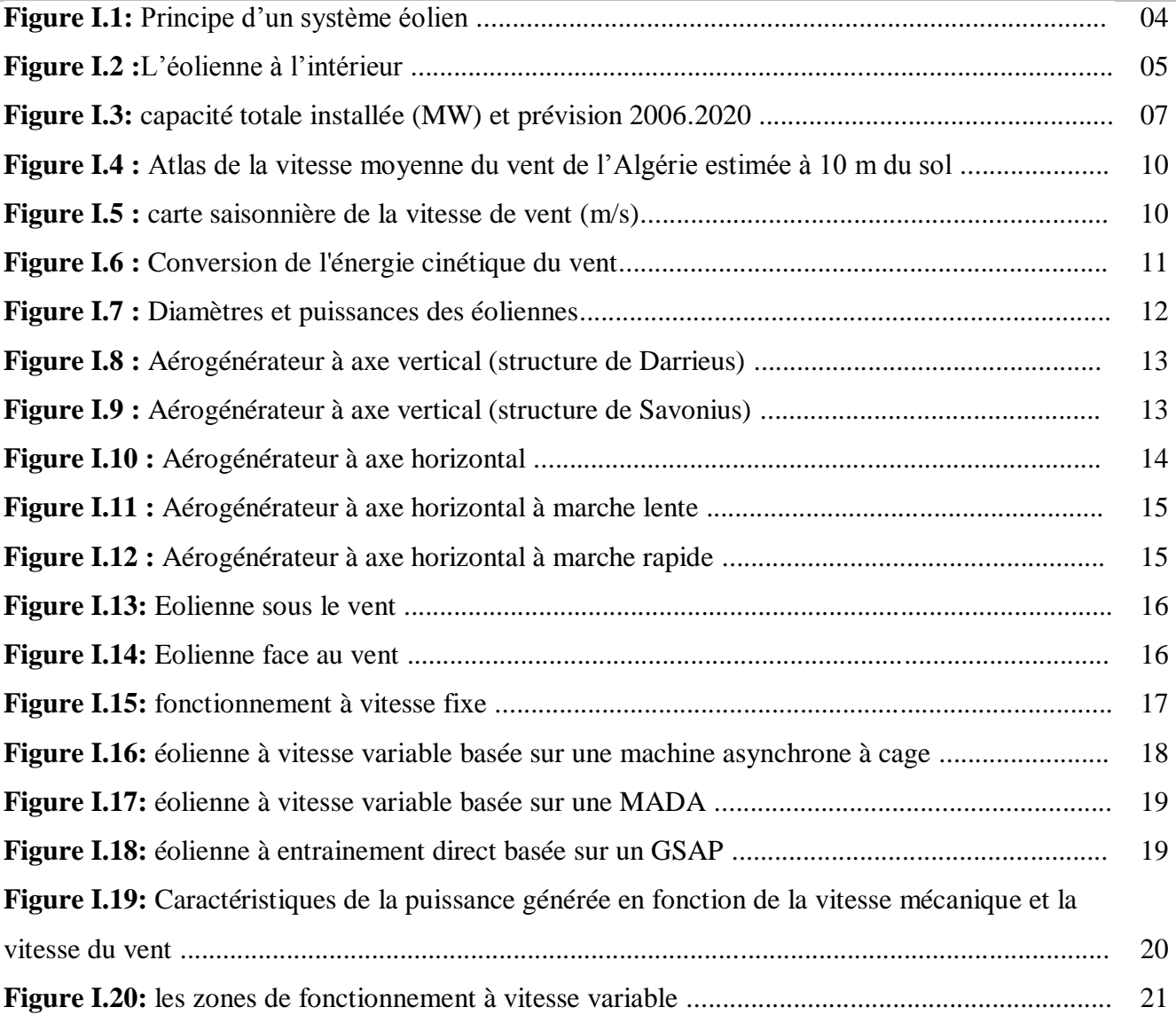

#### **Chapitre II :**

#### **Modélisation et simulation du SCEE basée sur MADA**

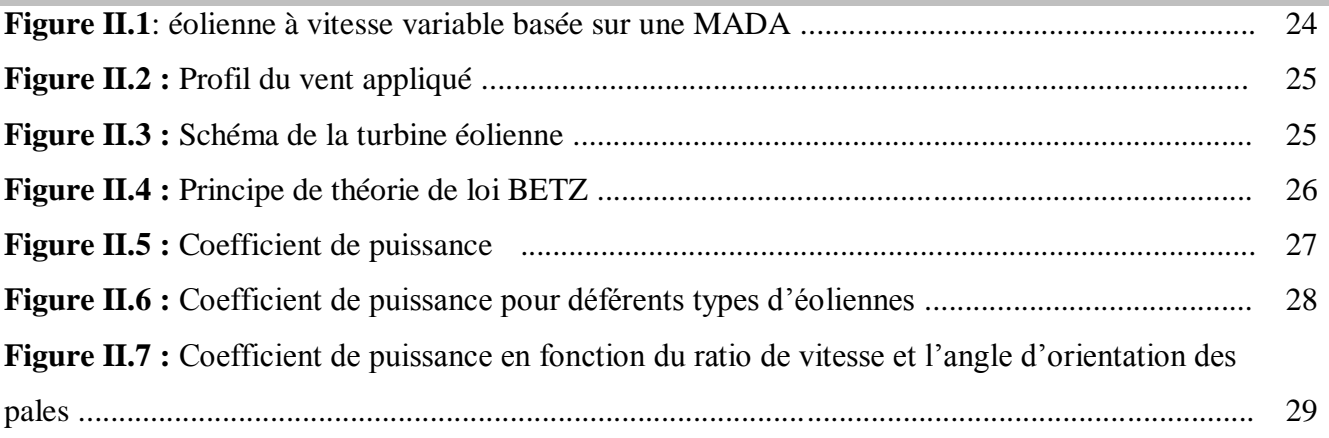

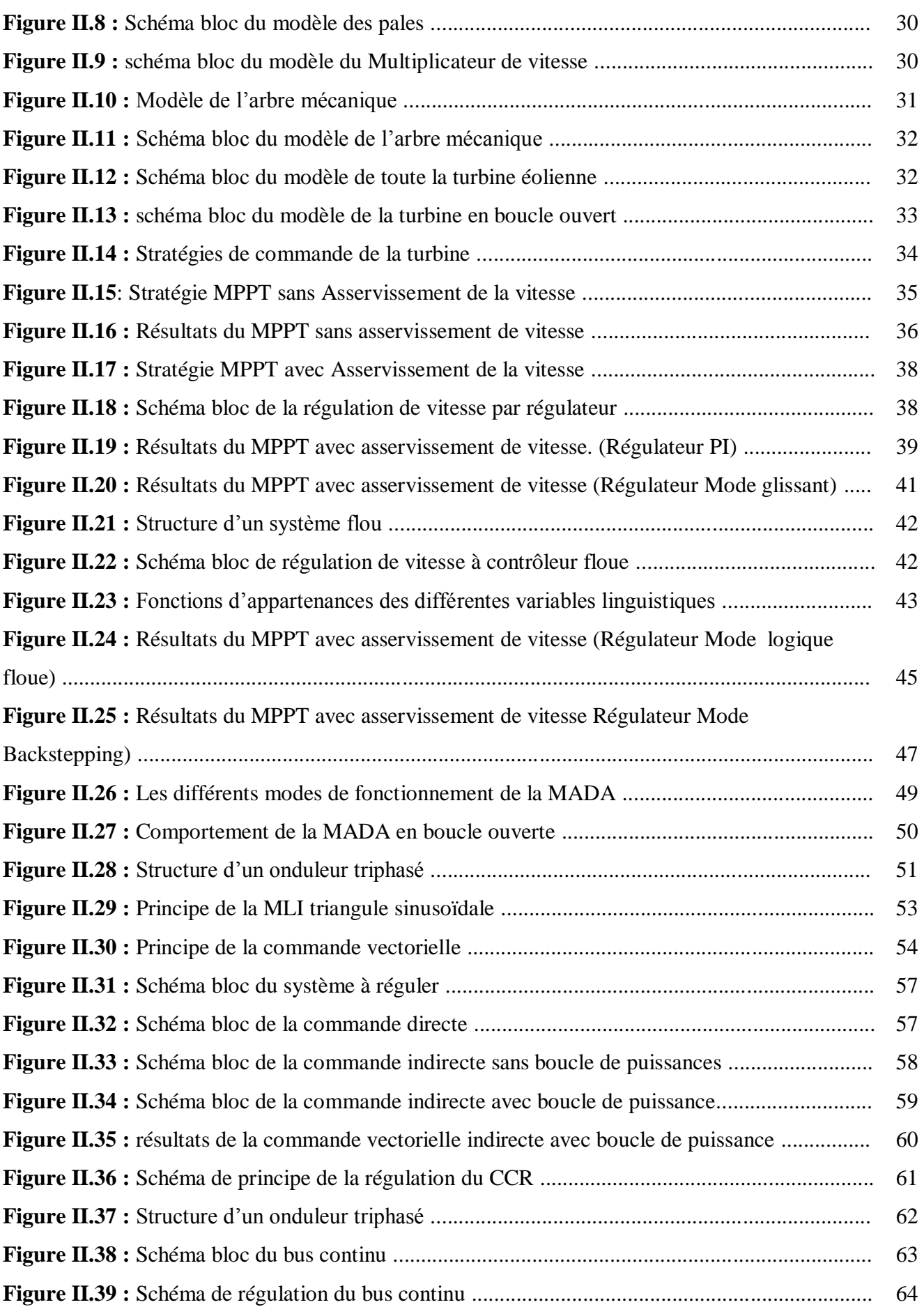

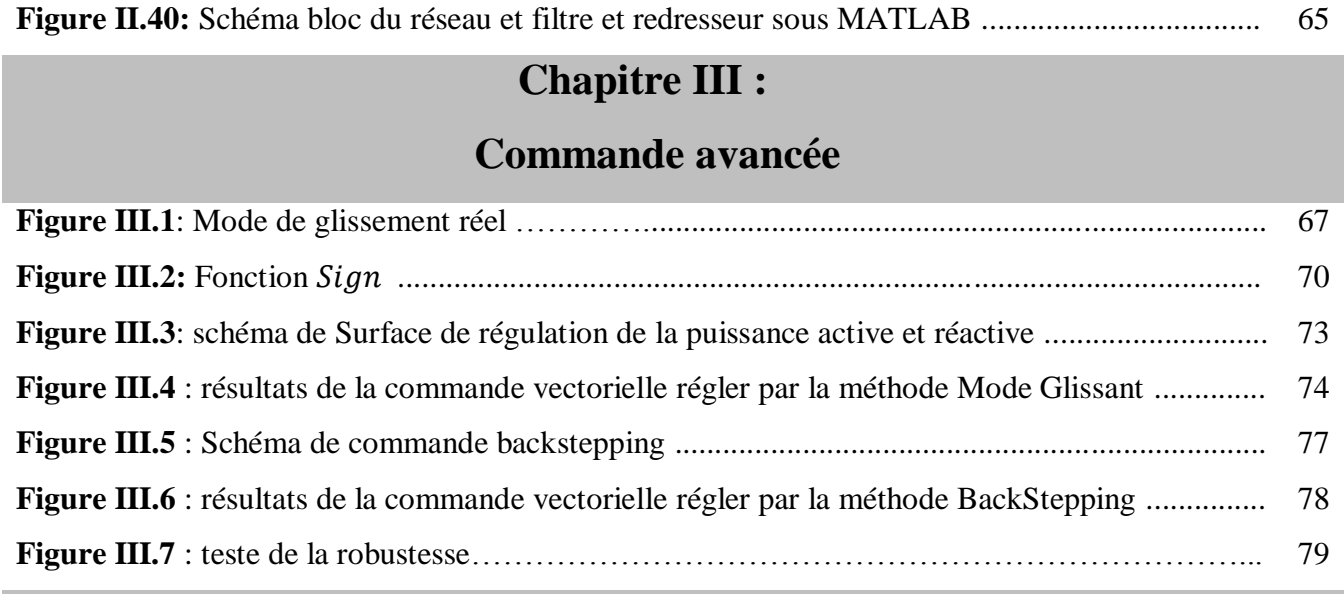

# **Chapitre IV :**

## **Intégration du système de stockage inertiel**

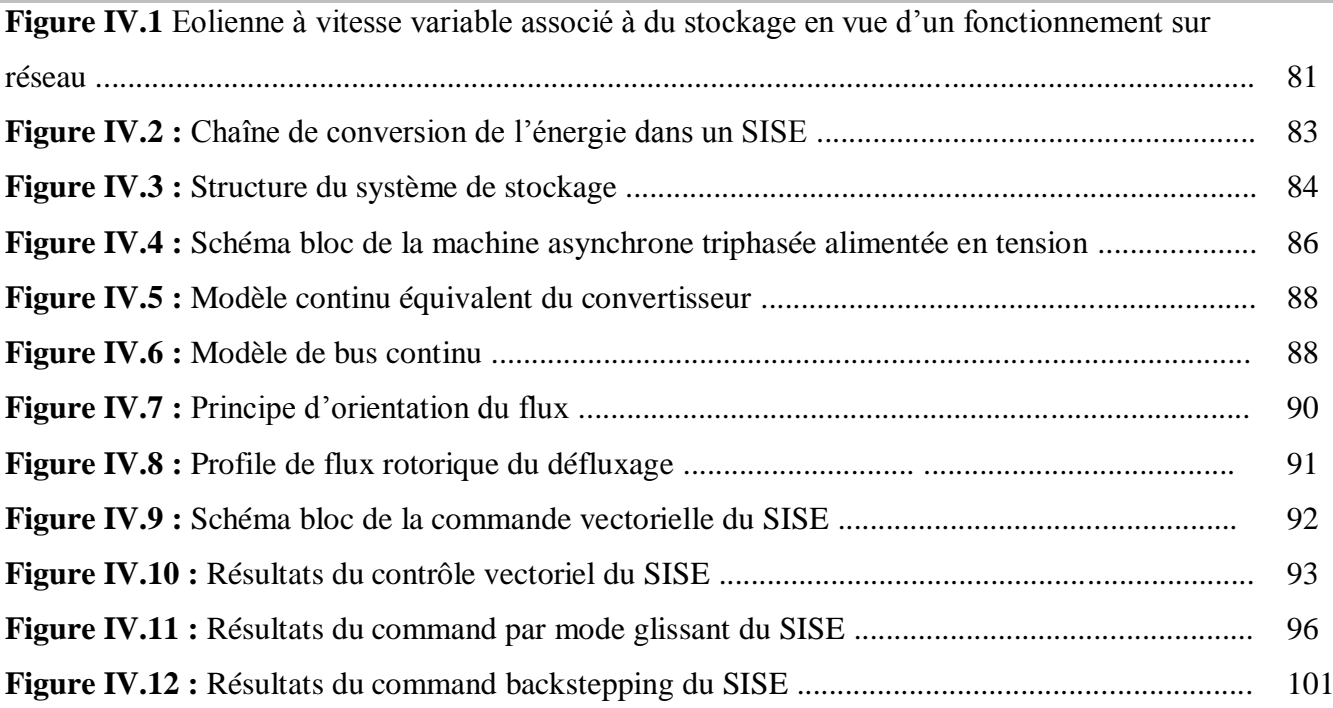